Regents Exam Questions A2.S.3: Central Tendency Name: www.jmap.org

## **A2.S.3: Central Tendency: Calculate measures of central tendency with group frequency distributions**

1 What is the mean of the data in the accompanying table?

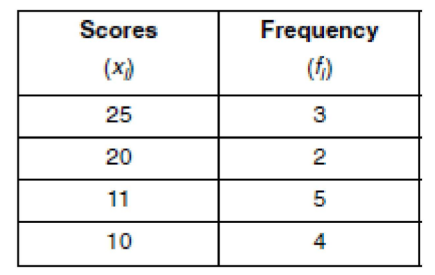

- 1) 11
- 2) 14.5 3) 15
- 
- 4) 16
- 2 The table below gives a set of measures and their respective frequencies. Find the *mean* of these measures.

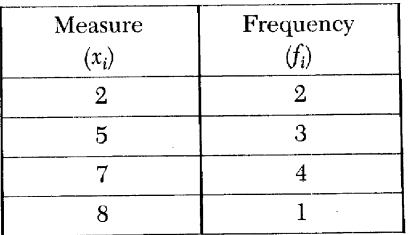

3 What is the mean for the following set of data?

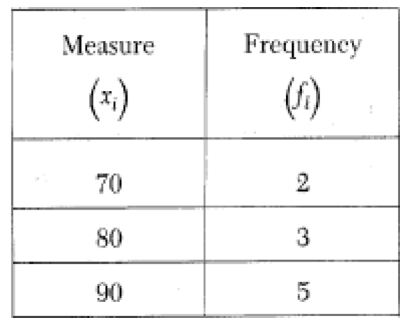

4 What is the median of the set of data shown in the table below?

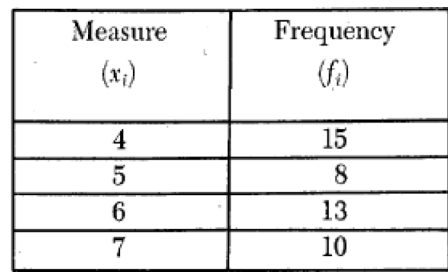

- 1) 15
- 2) 10.5
- 3) 5.5
- 4) 4
- 5 What is the median for the following set of data?

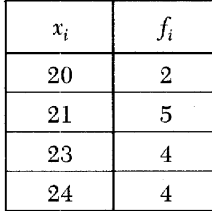

Regents Exam Questions A2.S.3: Central Tendency Name: \_\_\_\_\_\_\_\_\_\_\_\_\_\_\_\_\_\_\_\_\_\_\_\_\_\_\_ www.jmap.org

6 What is the mode of the data shown in the following table?

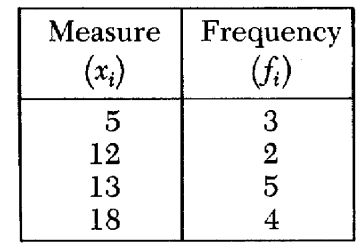

- 1) 12
- 2) 12.5
- 3) 13
- 4) 51.5
- 7 Which correctly compares the mean and median of the set of data shown in the accompanying table?

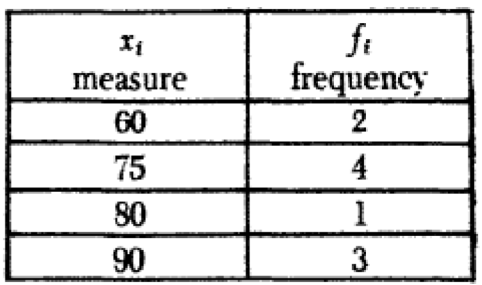

- 1) The mean and median are equal.
- 2) The mean exceeds the median by 2.
- 3) The median exceeds the mean by 2.
- 4) The mean exceeds the median by 2.5.

8 Using the data in the accompanying table, which statement is true?

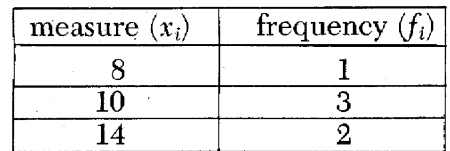

- 1) mean = median
- 2) mean > median
- 3) mean < mode
- 4) median > mode

## **A2.S.3: Central Tendency: Calculate measures of central tendency with group frequency distributions Answer Section**

## 1 ANS: 3 REF: 060507b 2 ANS: 5.5 REF: 088509siii 3 ANS: 83 REF: 088714siii 4 ANS: 3 REF: 068525siii 5 ANS: 23 REF: 068909siii 6 ANS: 3 REF: 068720siii 7 ANS: 2 REF: 068134siii 8 ANS: 2 REF: 018525siii